## Digital Accessibility Checklist

This checklist will provide a starting point to help you evaluate your online course(s) and determine if your course content is accessible. Please remember, Instructional Designers are available to assist you in your efforts to resolve any accessibility issues you may come across.

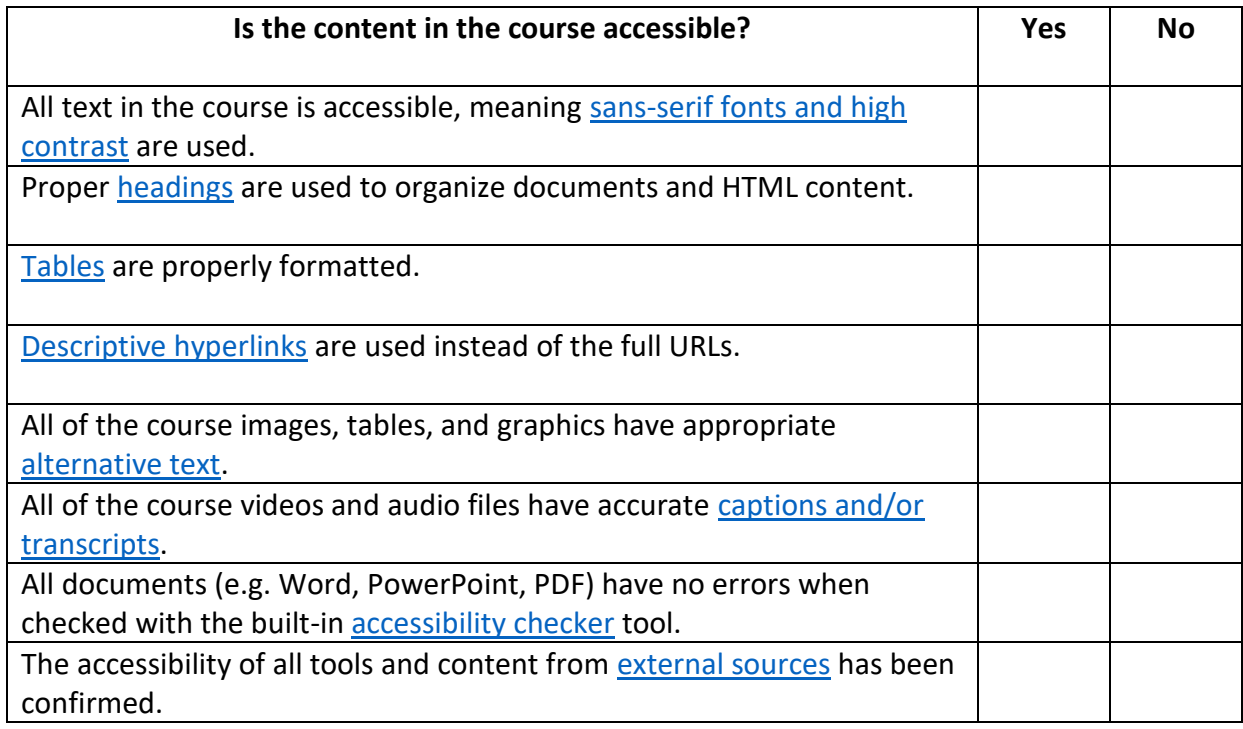